## **Электронные сервисы для получателей выплат в органах социальной защиты**

Гражданам Ханты-Мансийского автономного округа - Югры, которые уже являются получателями мер социальной поддержки, теперь предоставлена возможность, находясь в любом месте, в любое удобное для них время получить информацию о том, какие выплаты им назначены и в каком размере.

Для этого необходимо осуществить вход в личный кабинет портала сети МФЦ Ханты-Мансийского автономного округа – Югры, который размещен по ссылке: [http://mfc.admhmao.ru:](http://mfc.admhmao.ru/)

Рис.1

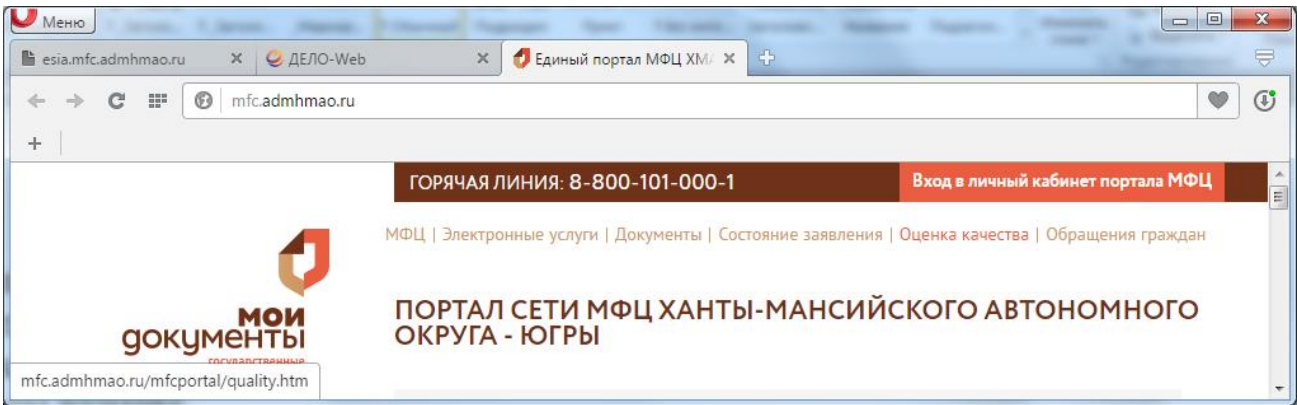

Для входа в личный кабинет необходимо иметь регистрацию на Едином портале государственных и муниципальных услуг. Сервис по предоставлению информации из органов социальной защиты размещен в разделе «Мои услуги», вкладка «Информационные услуги»:

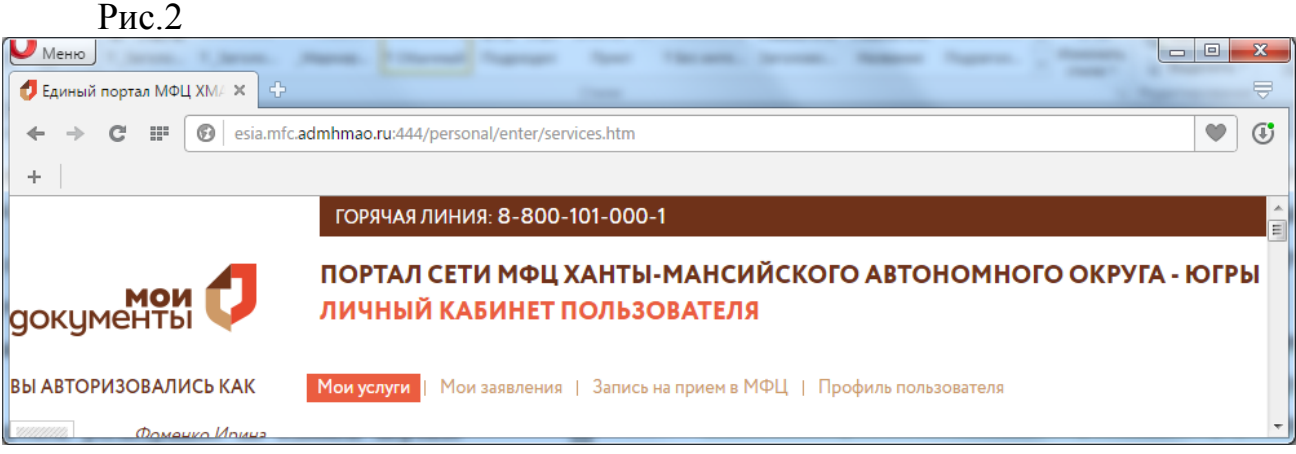

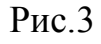

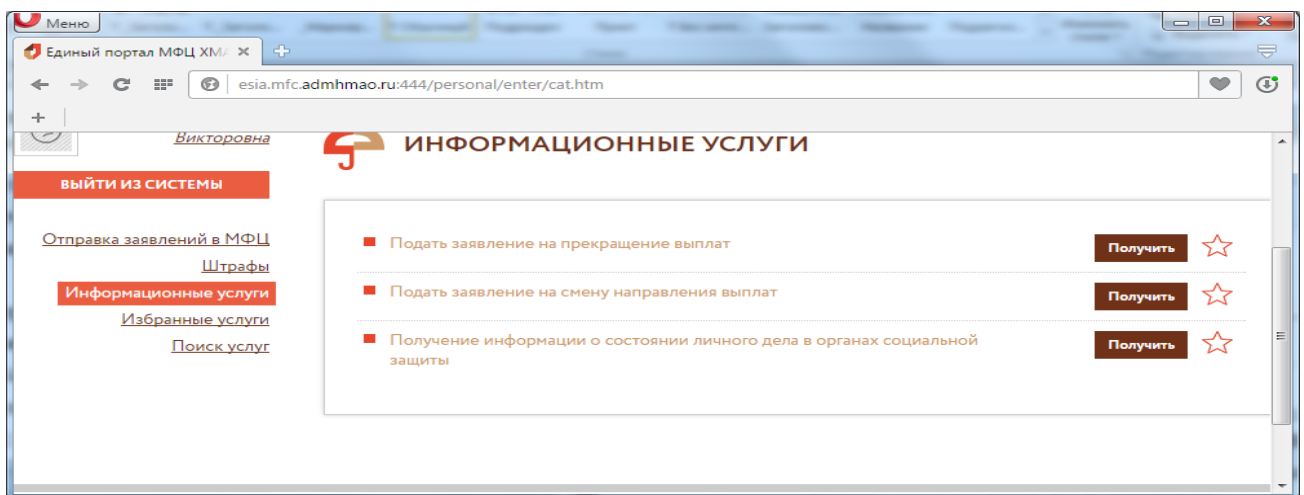

Активировать кнопку «Получить» в строке «Получить информацию о состоянии личного дела в органах социальной защиты».

Выбрать из представленного для просмотра перечня необходимую информацию:

 $P$ ис. 4

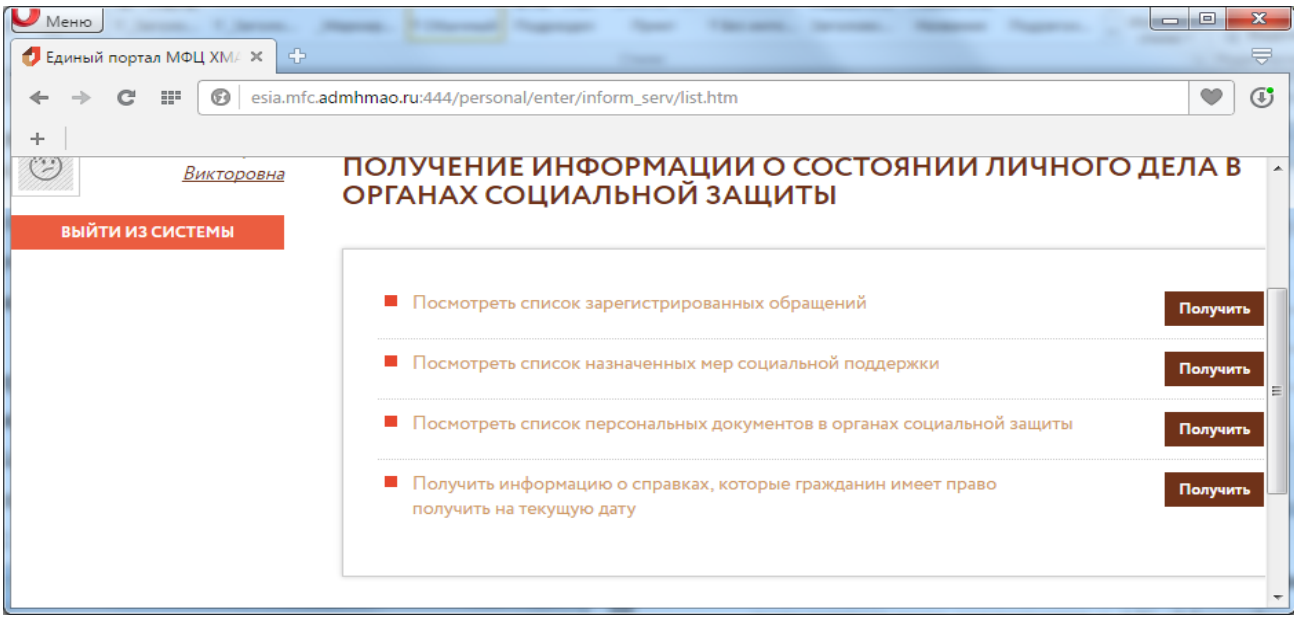

Данный сервис так же позволяет получателю мер социальной поддержки направить в электронном виде заявление:

- на прекращение назначенных ему выплат (выезд на постоянное место жительства за пределы автономного округа или наступление обстоятельств, которые послужили поводом для их прекращения);

- на смену выплатных реквизитов, по которым производится выплата (Рис.3).

При этом способе подачи заявлений отсутствует необходимость лично посещать МФЦ или КУ «Центр социальных выплат», заявление будет принято в работу в электронном виде.

Ознакомиться с порядком регистрации на Едином портале государственных и муниципальных услуг можно по ссылке: <http://vsegosuslugi.ru/registraciya-na-saite-gosuslugi>

Для граждан, у которых возникли технические трудности при регистрации, в КУ «Центр социальных выплат Югры» и его филиалах организованы рабочие места с выходом в сеть Интернет, где им будет оказана квалифицированная помощь в проведении регистрации, восстановления доступа, подтверждении личности пользователя и подаче заявления в электронном виде.

Дополнительную информацию можно получить по телефону: 6 -74-97, 6-02-25, 8 (346 78) 2-14-61.